# <span id="page-0-0"></span>**1 Apache::Resource - Limit resources used by httpd children**

### <span id="page-1-0"></span>**1.1 Synopsis**

```
 PerlModule Apache::Resource
#set child memory limit in megabytes
#default is 64 Meg
PerlSetEnv PERL_RLIMIT_DATA 32:48
```
 #linux does not honor RLIMIT\_DATA #RLIMIT\_AS (address space) will work to limit the size of a process PerlSetEnv PERL\_RLIMIT\_AS 32:48

 #set child cpu limit in seconds #default is 360 seconds PerlSetEnv PERL RLIMIT CPU 120

PerlChildInitHandler Apache::Resource

# <span id="page-1-1"></span>**1.2 Description**

Apache::Resource uses the BSD::Resource module, which uses the C function setrlimit to set limits on system resources such as memory and cpu usage.

Any RLIMIT operation available to limit on your system can be set by defining that operation as an environment variable with a PERL\_ prefix. See your system setrlimit manpage for available resources which can be limited.

The following limit values are in megabytes: DATA, RSS, STACK, FSIZE, CORE, MEMLOCK; all others are treated as their natural unit.

If the value of the variable is of the form  $S:H$ , S is treated as the soft limit, and H is the hard limit. If it is just a single number, it is used for both soft and hard limits.

#### <span id="page-1-2"></span>**1.3 Defaults**

To set reasonable defaults for all RLIMITs, add this to your httpd.conf:

```
 PerlSetEnv PERL_RLIMIT_DEFAULTS On
PerlModule Apache::Resource
```
### <span id="page-1-3"></span>**1.4 Maintainers**

Maintainer is the person(s) you should contact with updates, corrections and patches.

**The documentation mailing list**

## <span id="page-2-0"></span>**1.5 Authors**

#### **Doug MacEachern**

Only the major authors are listed above. For contributors see the Changes file.

## <span id="page-2-1"></span>**1.6 SEE ALSO**

BSD::Resource, setrlimit(2)

# **Table of Contents:**

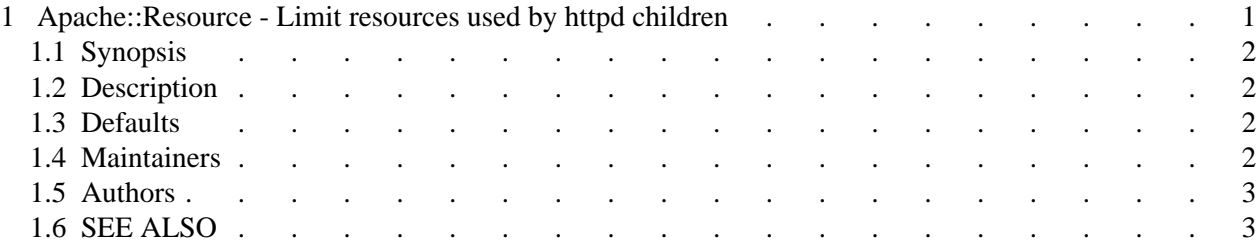